# Forward and backward pass in a neural network

#### Andrea Esuli

#### September 3, 2020

This is a step by step example of performing the forward and backward pass on a neural network.

### Network

We will work with a simple two-layers network.

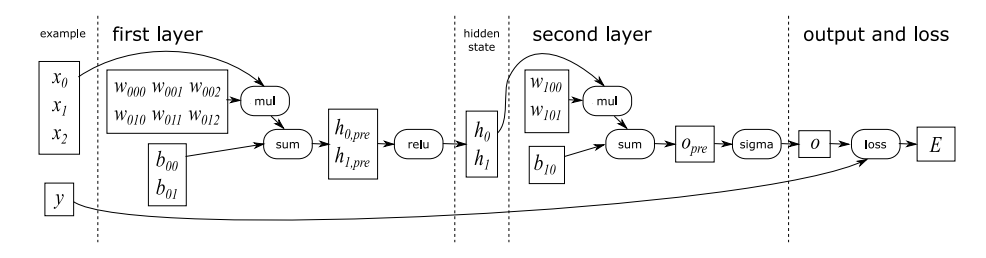

Figure 1: Network and flow of computation

First layer, two neurons with bias, ReLU activation  $(ReLU(x) = max(0, x)).$ 

$$
W_0 = \begin{bmatrix} w_{000} & w_{001} & w_{002} \\ w_{010} & w_{011} & w_{012} \end{bmatrix} = \begin{bmatrix} 0.2 & -1.2 & 0.9 \\ -0.5 & -1.2 & 0.3 \end{bmatrix}
$$
 (1)

$$
b_{\rm hid} = \begin{bmatrix} b_{00} \\ b_{01} \end{bmatrix} = \begin{bmatrix} -0.1 \\ 0.2 \end{bmatrix} \tag{2}
$$

Second layer (output layer), one neuron with bias, sigmoid activation ( $\sigma(x)$  =  $\frac{1}{1+e^{-x}}$ ).

$$
W_{\text{out}} = [w_{100} \qquad w_{101}] = [0.8 \qquad -1.1] \tag{3}
$$

$$
b_{\text{out}} = b_{10} = -0.1\tag{4}
$$

### Data

Training example, input vector and expected output.

$$
x = \begin{bmatrix} 0.9\\0.2\\0.5 \end{bmatrix} \tag{5}
$$

$$
y = 0 \tag{6}
$$

# Forward pass

Passing input through first layer.

$$
h_{\rm pre} = W_{\rm hid}x + b_{\rm hid} = \begin{bmatrix} 0.39 \\ -0.54 \end{bmatrix} + \begin{bmatrix} -0.1 \\ 0.2 \end{bmatrix} = \begin{bmatrix} 0.29 \\ -0.34 \end{bmatrix}
$$
 (7)

$$
h = \text{relu}(h_{\text{pre}}) = \begin{bmatrix} 0.29\\0 \end{bmatrix}
$$
 (8)

Passing the output of first layer through the second layer.

$$
o_{\text{pre}} = W_{\text{out}}h + b_{\text{out}} = 0.203 - 0.1 = 0.103
$$
\n(9)

$$
o = \sigma(o_{\rm pre}) = \frac{1}{1 + e^{-0.103}} = 0.526 \tag{10}
$$

Output  $o$  is  $> 0.5$  so the prediction would be  $\hat{y} = 1$ . Computing loss.

loss = 
$$
E = \frac{1}{2} \sum_{i} (y_i - o_i)^2 = \frac{1}{2} (0 - 0.526)^2 = 0.138
$$
 (11)

# Backpropagation

Computing the partial derivative (gradient) of error with respect to weights (including biases) of the network. Example for  $w_{100}$ . Applying the chain rule.

$$
\frac{\partial E}{\partial w_{100}} = \frac{\partial E}{\partial o} \cdot \frac{\partial o}{\partial o_{\text{pre}}} \cdot \frac{\partial o_{\text{pre}}}{\partial w_{100}} \tag{12}
$$

$$
\frac{\partial E}{\partial o} = 2\frac{1}{2}(y - o)^{2-1} \cdot -1 = -(y - o) = o - y = 0.526 \tag{13}
$$

$$
\frac{\partial o}{\partial o_{\text{pre}}} = \frac{\partial \sigma(o_{\text{pre}})}{\partial o_{\text{pre}}} = \sigma(o_{\text{pre}})(1 - \sigma(o_{\text{pre}})) = 0.526(1 - 0.526) = 0.249 \tag{14}
$$

$$
\frac{\partial o_{\text{pre}}}{\partial w_{100}} = \frac{\partial w_{100} h_0 + w_{101} h_1 + b10}{\partial w_{100}} = h_0 = 0.29
$$
\n(15)

$$
\frac{\partial E}{\partial w_{100}} = 0.526 \cdot 0.249 \cdot 0.29 = 0.038 \tag{16}
$$

Learning rate is a parameter of the training process.

This is a very high learning rate, select to make the correction based on a single example more evident.

$$
\mu = 0.1\tag{17}
$$

Weight is changed by combining gradient and learning rate so as to reduce error.

$$
w_{100}^* = w_{100} - \mu \frac{\partial E}{\partial w_{100}} = 0.7 - 0.1 \cdot 0.038 = 0.696 \tag{18}
$$

Partial derivatives can be reused to compute correction for the other weights in the same layer.

$$
\frac{\partial E}{\partial w_{101}} = \frac{\partial E}{\partial o} \cdot \frac{\partial o}{\partial o_{\text{pre}}} \cdot \frac{\partial o_{\text{pre}}}{\partial w_{101}} = 0.526 \cdot 0.249 \cdot 0 = 0 \tag{19}
$$

Gradient for  $w_{101}$  is zero because ReLU of first layer gave  $h_1 = 0$ . Weight does not change.

$$
w_{101}^* = w_{101} - \mu \frac{\partial E}{\partial w_{101}} = -1.1 - 0.1 \cdot 0 = -1.1 \tag{20}
$$

Bias $b_{\rm out}$  changes in the same way of weights, as it is just a weight with constant input equal to one.

$$
\frac{\partial E}{\partial b_{10}} = \frac{\partial E}{\partial o} \cdot \frac{\partial o}{\partial o_{\text{pre}}} \cdot \frac{\partial o_{\text{pre}}}{\partial b_{10}} = 0.526 \cdot 0.249 \cdot 1 = 0.131 \tag{21}
$$

$$
b_{10}^* = b_{10} - \mu \frac{\partial E}{\partial b_{10}} = -0.1 - 0.1 \cdot 0.131 = -0.113
$$
 (22)

We compute hidden layer gradients, using chain rule.

$$
\frac{\partial E}{\partial w_{000}} = \frac{\partial E}{\partial h_0} \cdot \frac{\partial h_0}{\partial h_{\text{pre},0}} \cdot \frac{\partial h_{\text{pre},0}}{\partial w_{000}} \tag{23}
$$

We can reuse gradients from output layers.

∂E

∂E

$$
\frac{\partial E}{\partial h_0} = \frac{\partial E}{\partial o} \cdot \frac{\partial o}{\partial o_{\text{pre}}} \cdot \frac{\partial o_{\text{pre}}}{\partial h_0} = 0.526 \cdot 0.249 \cdot w_{100} = 0.526 \cdot 0.249 \cdot 0.7 = 0.092 \tag{24}
$$

ReLU derivative on non-negative values is 1.

$$
\frac{\partial h_0}{\partial h_{\text{pre},0}} = 1 \tag{25}
$$

$$
\frac{\partial h_{\text{pre},0}}{\partial w_{000}} = x_0 = 0.9 \tag{26}
$$

$$
\frac{\partial E}{\partial w_{000}} = 0.092 \cdot 1 \cdot 0.9 = 0.082 \tag{27}
$$

Weight update.

$$
w_{000}^* = w_{000} - \mu \frac{\partial E}{\partial w_{000}} = 0.2 - 0.1 \cdot 0.082 = 0.191 \tag{28}
$$

Same goes for all other weights and biases for the first layer. Note that:

$$
\frac{\partial E}{\partial h_1} = \frac{\partial E}{\partial o} \cdot \frac{\partial o}{\partial o_{\text{pre}}} \cdot \frac{\partial o_{\text{pre}}}{\partial h_1} = 0.526 \cdot 0.249 \cdot w_{101} = 0.526 \cdot 0.249 \cdot -1.1 = -0.144 \tag{29}
$$

Let's compute all remaining gradients.

$$
\frac{\partial E}{\partial w_{001}} = \frac{\partial E}{\partial h_0} \cdot \frac{\partial h_0}{\partial h_{\text{pre},0}} \cdot \frac{\partial h_{\text{pre},0}}{\partial w_{001}} = 0.092 \cdot 1 \cdot 0.2 = 0.018 \tag{30}
$$

$$
\frac{\partial E}{\partial w_{002}} = \frac{\partial E}{\partial h_0} \cdot \frac{\partial h_0}{\partial h_{\text{pre},0}} \cdot \frac{\partial h_{\text{pre},0}}{\partial w_{002}} = 0.092 \cdot 1 \cdot 0.5 = 0.046 \tag{31}
$$

$$
\frac{\partial E}{\partial w_{010}} = \frac{\partial E}{\partial h_1} \cdot \frac{\partial h_1}{\partial h_{\text{pre},1}} \cdot \frac{\partial h_{\text{pre},1}}{\partial w_{010}} = -0.144 \cdot 0 \cdot 0.9 = 0 \tag{32}
$$

$$
\frac{\partial E}{\partial w_{011}} = \frac{\partial E}{\partial h_1} \cdot \frac{\partial h_1}{\partial h_{\text{pre},1}} \cdot \frac{\partial h_{\text{pre},1}}{\partial w_{011}} = -0.144 \cdot 0 \cdot 0.2 = 0 \tag{33}
$$

$$
\frac{\partial E}{\partial w_{012}} = \frac{\partial E}{\partial h_1} \cdot \frac{\partial h_1}{\partial h_{\text{pre},1}} \cdot \frac{\partial h_{\text{pre},1}}{\partial w_{012}} = -0.144 \cdot 0 \cdot 0.5 = 0 \tag{34}
$$

$$
\frac{\partial E}{\partial b_{00}} = \frac{\partial E}{\partial h_0} \cdot \frac{\partial h_0}{\partial h_{\text{pre},0}} \cdot \frac{\partial h_{\text{pre},0}}{\partial b_{00}} = 0.092 \cdot 1 \cdot 1 = 0.092 \tag{35}
$$

$$
\frac{\partial E}{\partial b_{01}} = \frac{\partial E}{\partial h_1} \cdot \frac{\partial h_1}{\partial h_{\text{pre},1}} \cdot \frac{\partial h_{\text{pre},1}}{\partial b_{01}} = -0.144 \cdot 0 \cdot 1 = 0 \tag{36}
$$

Update of weights and biases.

$$
w_{001}^* = w_{001} - \mu \frac{\partial E}{\partial w_{001}} = -1.2 - 0.1 \cdot 0.018 = -1.202 \tag{37}
$$

$$
w_{002}^* = w_{002} - \mu \frac{\partial E}{\partial w_{002}} = 0.9 - 0.1 \cdot 0.046 = 0.895 \tag{38}
$$

$$
w_{010}^{*} = w_{010} - \mu \frac{\partial E}{\partial w_{010}} = -0.5 - 0.1 \cdot 0 = -0.5 \tag{39}
$$

$$
w_{011}^* = w_{011} - \mu \frac{\partial E}{\partial w_{011}} = -1.2 - 0.1 \cdot 0 = -1.2 \tag{40}
$$

$$
w_{012}^* = w_{012} - \mu \frac{\partial E}{\partial w_{012}} = 0.3 - 0.1 \cdot 0 = 0.3 \tag{41}
$$

$$
b_{00}^* = b_{00} - \mu \frac{\partial E}{\partial b_{00}} = -0.1 - 0.1 \cdot 0.092 = -0.109 \tag{42}
$$

$$
b_{01}^* = b_{01} - \mu \frac{\partial E}{\partial b_{01}} = 0.2 - 0.1 \cdot 0 = 0.2 \tag{43}
$$

We have made small corrections. Is there a reduction in error?

Lets' repeat the forward pass.

$$
h_{\text{pre}}^* = W_{\text{hid}}^* x + b_{\text{hid}}^* = \begin{bmatrix} 0.379 \\ -0.54 \end{bmatrix} + \begin{bmatrix} -0.109 \\ 0.2 \end{bmatrix} = \begin{bmatrix} 0.27 \\ -0.34 \end{bmatrix}
$$
(44)

$$
h^* = \text{relu}(h_{\text{pre}}^*) = \begin{bmatrix} 0.27\\0 \end{bmatrix} \tag{45}
$$

$$
o_{\text{pre}}^* = W_{\text{out}}^* h^* + b_{\text{out}}^* = 0.188 - 0.113 = 0.075 \tag{46}
$$

$$
o^* = \sigma(o^*_{\text{pre}}) = \frac{1}{1 + e^{-0.075}} = 0.518 \tag{47}
$$

loss<sup>\*</sup> = 
$$
E^* = \frac{1}{2} \sum_i (y_i - o_i^*)^2 = \frac{1}{2} (0 - 0.518)^2 = 0.134
$$
 (48)

Yes, we moved our prediction a bit closer to the correct one and we reduced the error.

Repeating these steps more times (and with more examples) will properly fit the network.